#### **Chapter 3: Relational Model**

- & • Structure of Relational Databases
	- Relational Algebra
	- Tuple Relational Calculus
	- •Domain Relational Calculus
	- Extended Relational-Algebra-Operations
	- Modification of the Database
	- Views

 $\sqrt{2}$ 

 $\overline{\phantom{0}}$ 

#### **Basic Structure**

- & • Given sets  $A_1$ ,  $A_2$ , ...,  $A_n$  a *relation r* is a subset of  $A_1 \times A_2 \times ... \times A_n$ Thus a relation is a set of n-tuples  $(a_1, a_2, ..., a_n)$  where  $a_i \in A_i$ 
	- Example: If

 $\sqrt{2}$ 

*customer-name* = {Jones, Smith, Curry, Lindsay} customer-street =  ${Main, North, Park}$ *customer-city* = {Harrison, Rye, Pittsfield}

 $\begin{pmatrix} 1 & 1 \\ 1 & 1 \\ 1 & 1 \end{pmatrix}$ Then  $r = \{$  (Jones, Main, Harrison), (Smith, North, Rye), (Curry, North, Rye), (Lindsay, Park, Pittsfield)} is <sup>a</sup> relation over customer-name  $\times$  customer-street  $\times$  customer-city

#### **Relation Schema**

- $A_1$ ,  $A_2$ , ...,  $A_n$  are attributes
- & •  $R = (A_1, A_2, ..., A_n)$  is a relation schema

Customer-schema <sup>=</sup> (customer-name, customer-street, customer-city)

•  $r(R)$  is a relation on the relation schema R

customer (Customer-schema)

 $\sqrt{2}$ 

 $\overline{\phantom{0}}$ 

#### **Relation Instance**

- & • The current values (*relation instance*) of a relation are specified by <sup>a</sup> table.
	- An element t of r is a tuple; represented by a row in a table.

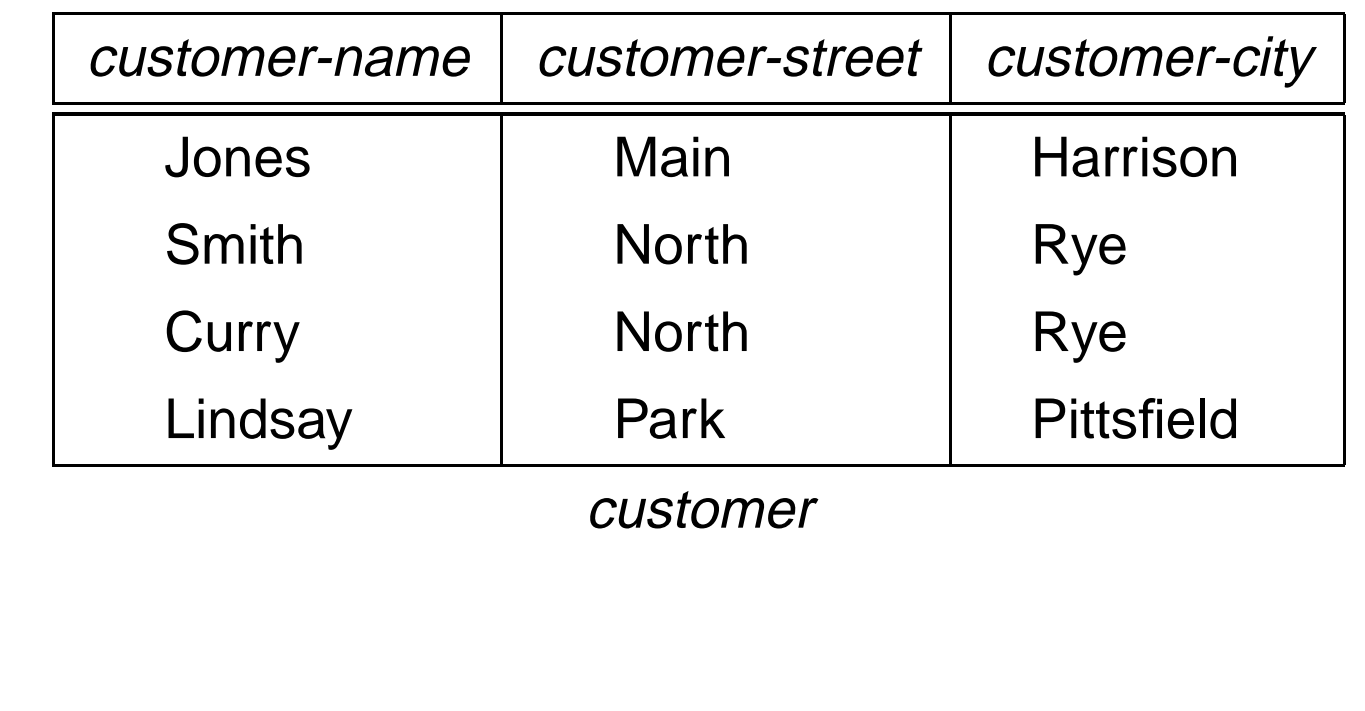

 $\sqrt{2}$ 

 $\overline{\phantom{0}}$ 

### $\sqrt{2}$ &  $\overline{\phantom{0}}$  $\begin{pmatrix} 1 \\ 0 \\ 0 \\ 0 \\ 0 \end{pmatrix}$ **Keys** • Let  $K \subseteq R$ • K is a superkey of R if values for K are sufficient to identify a unique tuple of each possible relation  $r(R)$ . By "possible r" we mean a relation r that could exist in the enterprise we are modeling. Example: { *customer-name, customer-street*} and {customer-name} are both superkeys of Customer, if no two customers can possibly have the same name.  $\bullet\,$  K is a *candidate key* if  $K$  is minimal Example: { *customer-name*} is a candidate key for *Customer*, since it is <sup>a</sup> superkey (assuming no two customers can possibly have the same name), and no subset of it is <sup>a</sup> superkey.

#### **Determining Keys from E-R Sets**

- **Strong entity set.** The primary key of the entity set becomes the primary key of the relation.
- & • **Weak entity set.** The primary key of the relation consists of the union of the primary key of the strong entity set and the discriminator of the weak entity set.
- $\begin{array}{c} \mathbf{S} \\ \mathbf{S} \\ \mathbf{S} \end{array}$ • **Relationship set.** The union of the primary keys of the related entity sets becomes <sup>a</sup> super key of the relation.

For binary many-to-many relationship sets, above super key is also the primary key.

For binary many-to-one relationship sets, the primary key of the "many" entity set becomes the relation's primary key.

For one-to-one relationship sets, the relation's primary key can be that of either entity set.

 $\sqrt{2}$ 

#### **Query Languages**

- & • Language in which user requests information from the database.
	- Categories of languages:
		- **–** Procedural

 $\sqrt{2}$ 

- **–** Non-procedural
- "Pure" languages:
	- **–** Relational Algebra
	- **–**Tuple Relational Calculus
	- **–** Domain Relational Calculus
- % • Pure languages form underlying basis of query languages that people use.

#### **Relational Algebra**

- Procedural language
- Six basic operators
	- **–** select

 $\sqrt{2}$ 

- **–** project
- **–** union
- **–** set difference
- **–**Cartesian product
- **–** rename
- & % • The operators take two or more relations as inputs and give <sup>a</sup> new relation as a result.

#### **Select Operation**

- Notation:  $\sigma_P(r)$
- & • Defined as:

 $\sqrt{2}$ 

$$
\sigma_P(r) = \{t \mid t \in r \text{ and } P(t)\}
$$

Where P is a formula in propositional calculus, dealing with terms of the form:

 $\neq$ 

 $\geq$ 

≥

 $\lt$ 

≤

 $\langle$  attribute $\rangle$  =  $\langle$  attribute $\rangle$  or  $\langle$  constant $\rangle$ 

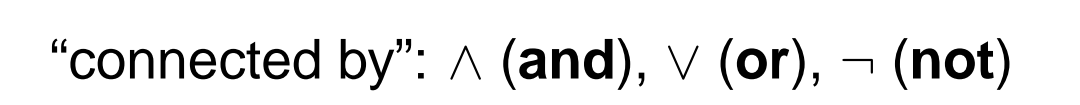

 $\overline{\phantom{0}}$ 

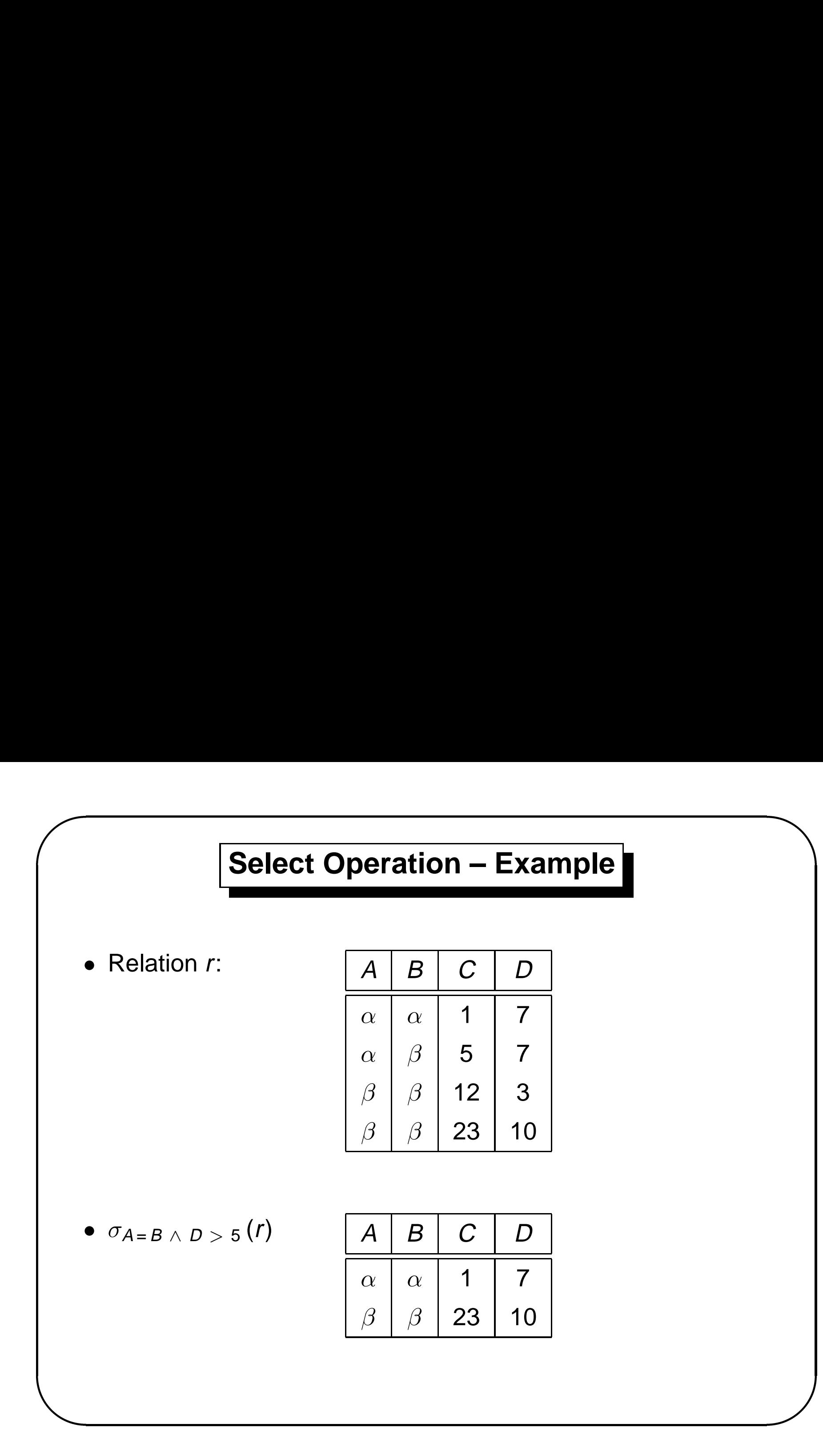

#### **Project Operation**

• Notation:

 $\sqrt{2}$ 

$$
\Pi_{A_1, A_2, ..., A_k}(r)
$$

where  $A_1$ ,  $A_2$  are attribute names and r is a relation name.

- & % • The result is defined as the relation of  $k$  columns obtained by erasing the columns that are not listed
	- •Duplicate rows removed from result, since relations are sets

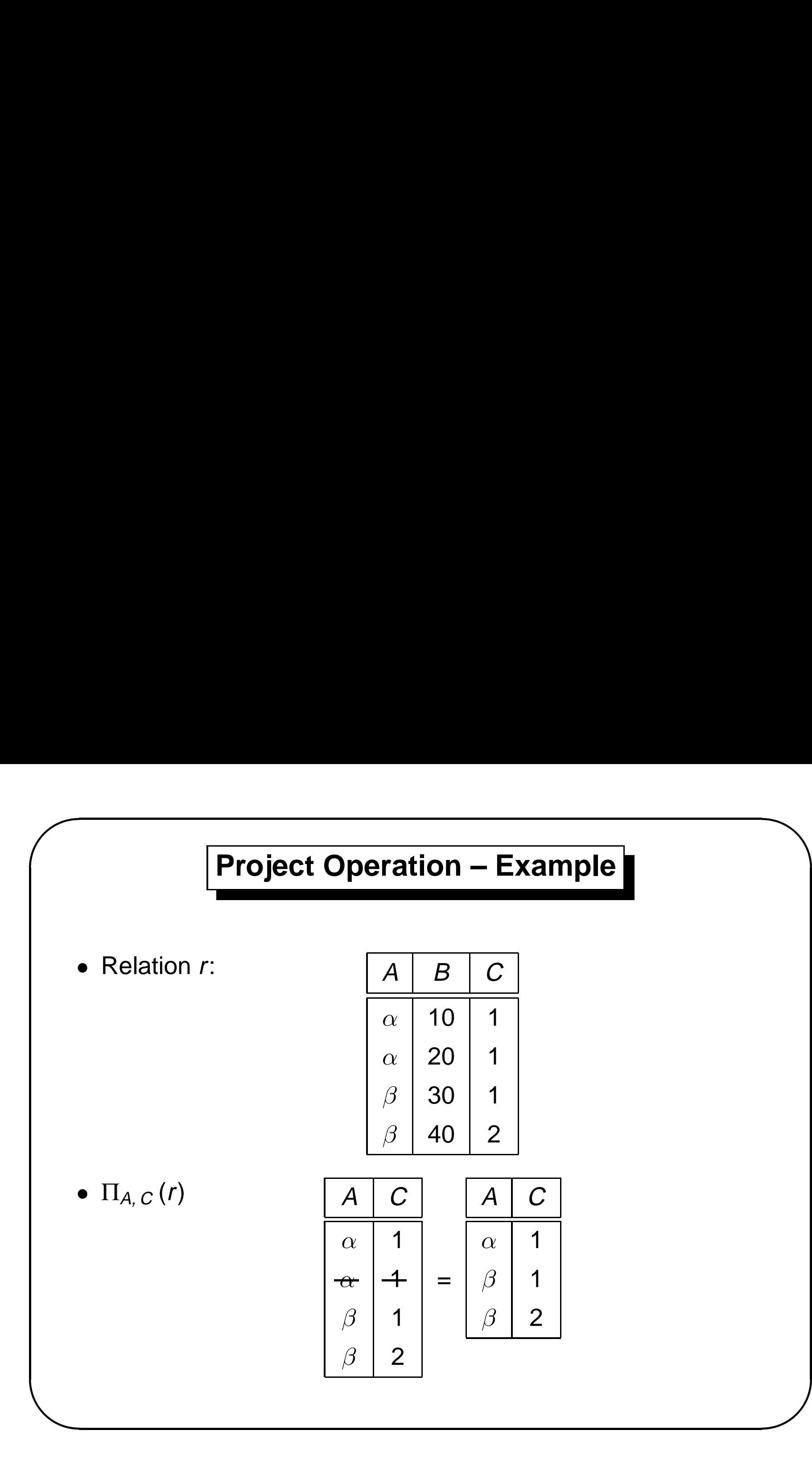

#### **Union Operation**

- Notation: r ∪ s
- & •Defined as:

 $\sqrt{2}$ 

$$
r \cup s = \{t \mid t \in r \text{ or } t \in s\}
$$

- For  $r \cup s$  to be valid,
	- 1. r, s must have the same arity (same number of attributes)
- $\begin{pmatrix} 1 \\ 2 \\ 3 \end{pmatrix}$ 2. The attribute domains must be *compatible* (e.g., 2nd column of <sup>r</sup> deals with the same type of values as does the 2nd column of s)

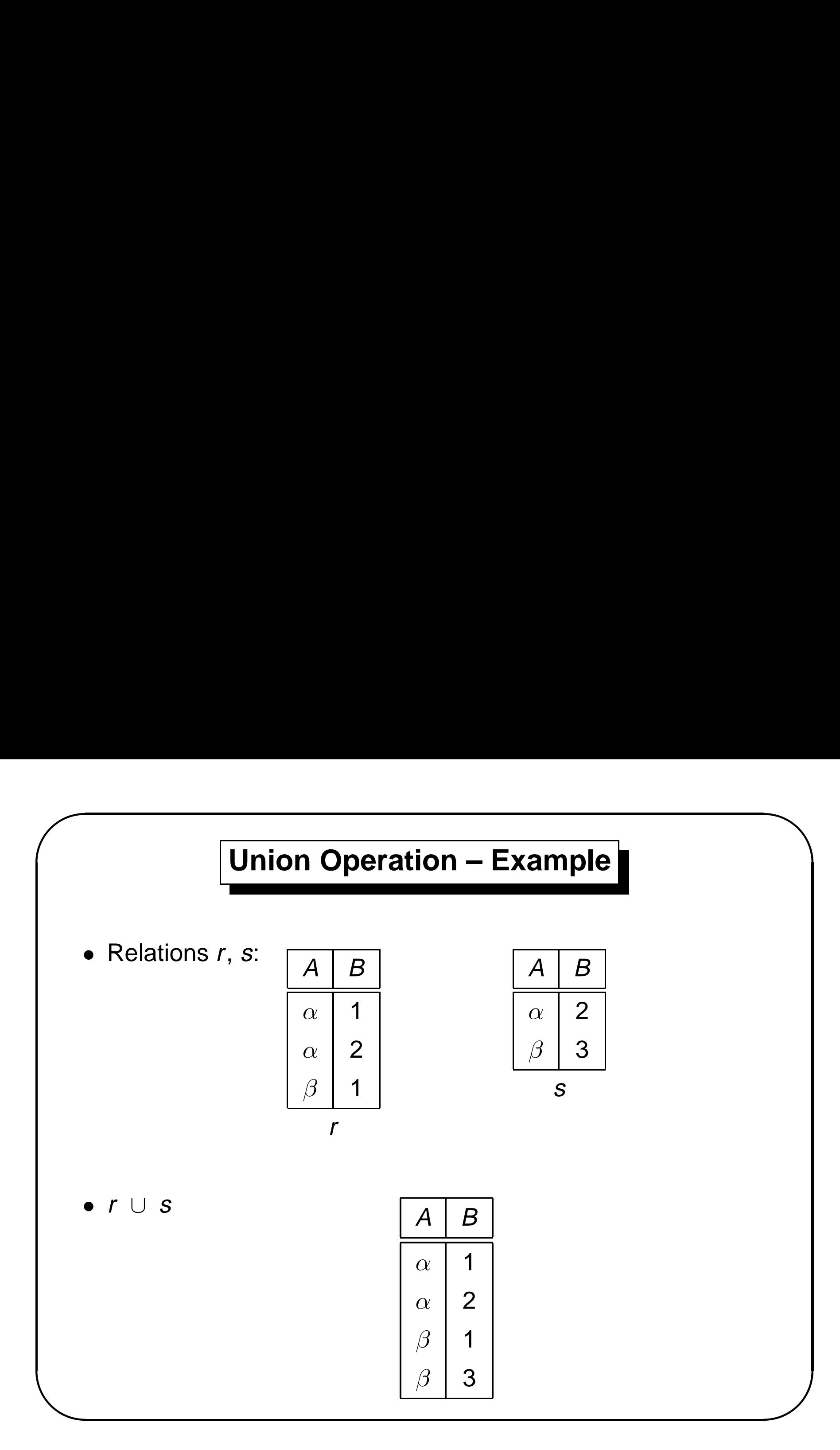

#### **Set Difference Operation**

- Notation:  $r s$
- Defined as:

 $\sqrt{2}$ 

$$
r - s = \{t \mid t \in r \text{ and } t \notin s\}
$$

- & • Set differences must be taken between *compatible* relations.
	- **–** <sup>r</sup> and <sup>s</sup> must have the same arity
	- **–** $-$  attribute domains of  $r$  and  $s$  must be compatible

 $\overline{\phantom{0}}$ 

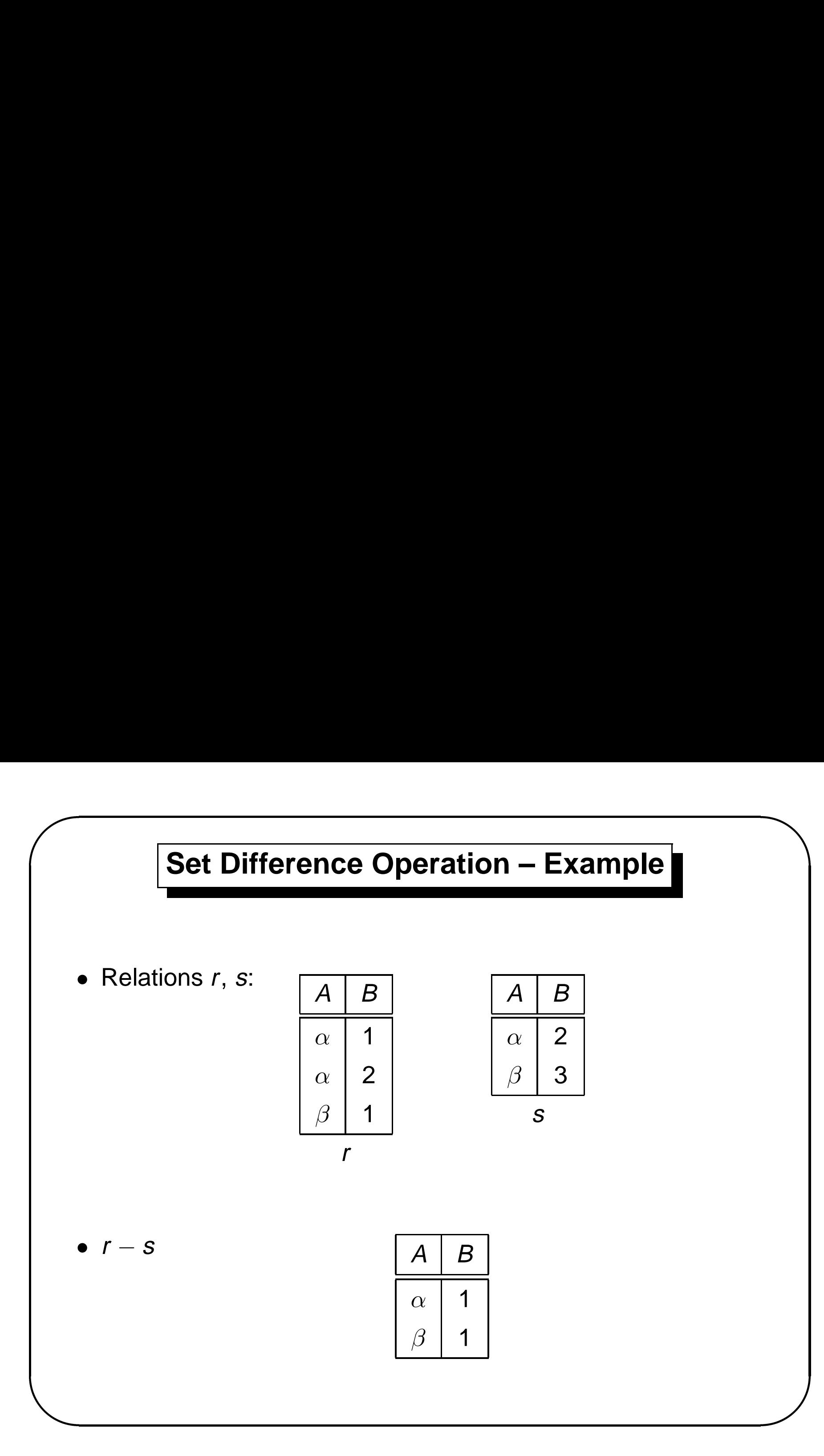

#### **Cartesian-Product Operation**

- Notation:  $r$   $\times$   $s$
- •Defined as:

 $\sqrt{2}$ 

$$
r \times s = \{t q | t \in r \text{ and } q \in s\}
$$

- & • Assume that attributes of  $r(R)$  and  $s(S)$  are disjoint. (That is,  $R \cap S = \emptyset$ ).
	- If attributes of  $r(R)$  and  $s(S)$  are not disjoint, then renaming must be used.

 $\overline{\phantom{0}}$ 

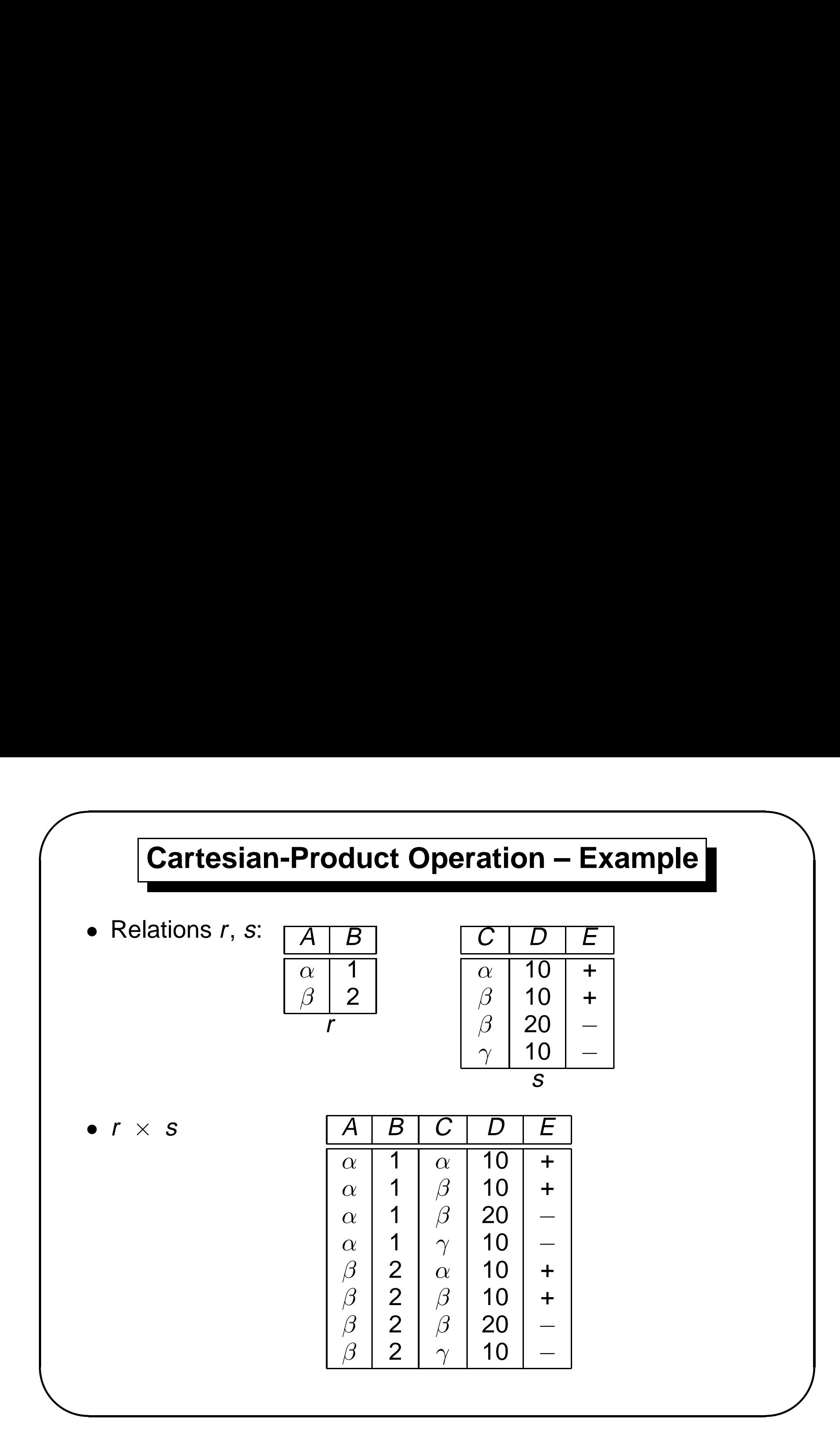

#### **Composition of Operations**

- & • Can build expressions using multiple operations
	- Example:  $\sigma_{A=C}(r\times s)$  $\begin{aligned} \text{Example: } & \sigma_{\mathsf{A=C}}(r \times \text{Example: } & \sigma_{\mathsf{A=C}}(r \times \text{Example: } & \sigma_{\mathsf{A=C}}(r \times \text{Example: } & \sigma_{\mathsf{A=C}}(r \times \text{Example: } & \sigma_{\mathsf{A=C}}(r \times \text{Example: } & \sigma_{\mathsf{A=C}}(r \times \text{Example: } & \sigma_{\mathsf{A=C}}(r \times \text{Example: } & \sigma_{\mathsf{A=C}}(r \times \text{Example: } & \sigma_{\mathsf{A=C}}(r \times \text{Example: } & \sigma_{\mathsf{A=C}}(r \times \text{Example:$
	- $\bullet$   $r \times s$

 $\sqrt{2}$ 

- **−** Notation:  $r \Join s$
- $\begin{bmatrix} 1 \\ 2 \\ 3 \\ 4 \end{bmatrix}$ **–** $-$  Let  $r$  and  $s$  be relations on schemas  $R$  and  $\cal S$  respectively. The result is a relation on schema  $R \cup S$  which is obtained by considering each pair of tuples  $t_r$  from r and  $t_s$  from s.
- **–**– If  $t_r$  and  $t_s$  have the same value on each of the attributes in  $R \cap S$ , a tuple t is added to the result, where
	- $*$  t has the same value as  $t_r$  on  $r$
	- $*$  t has the same value as  $t_s$  on s

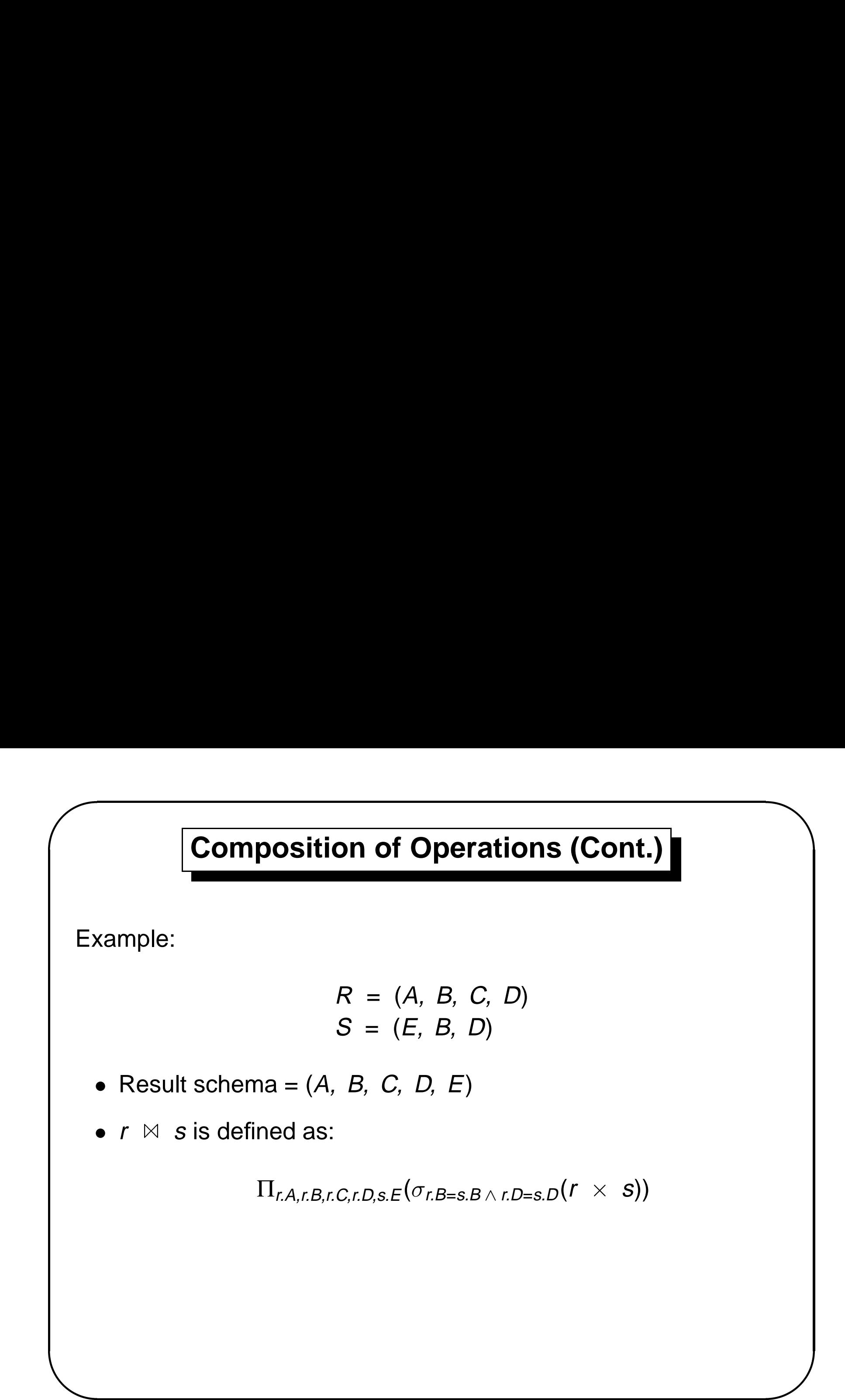

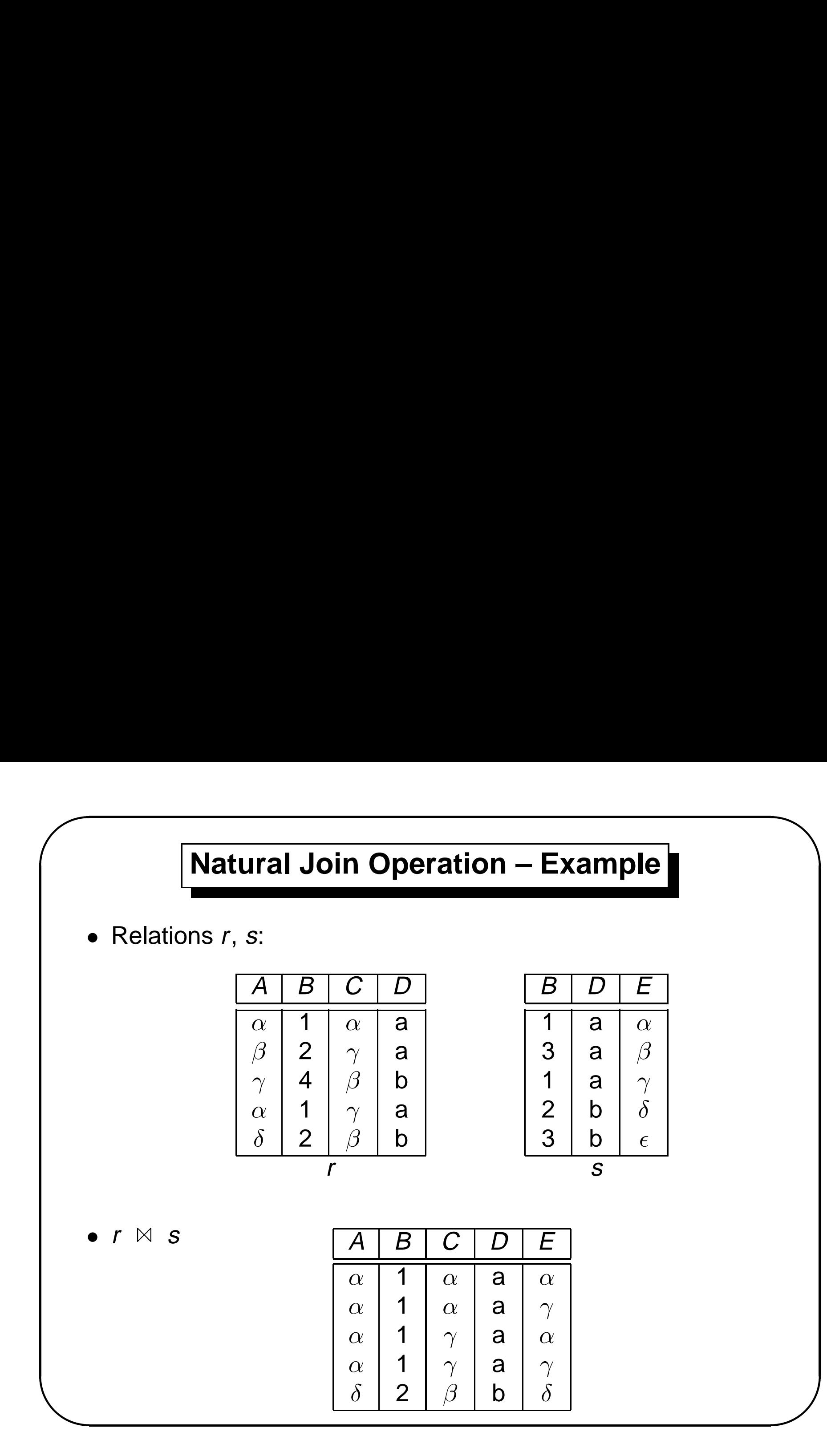

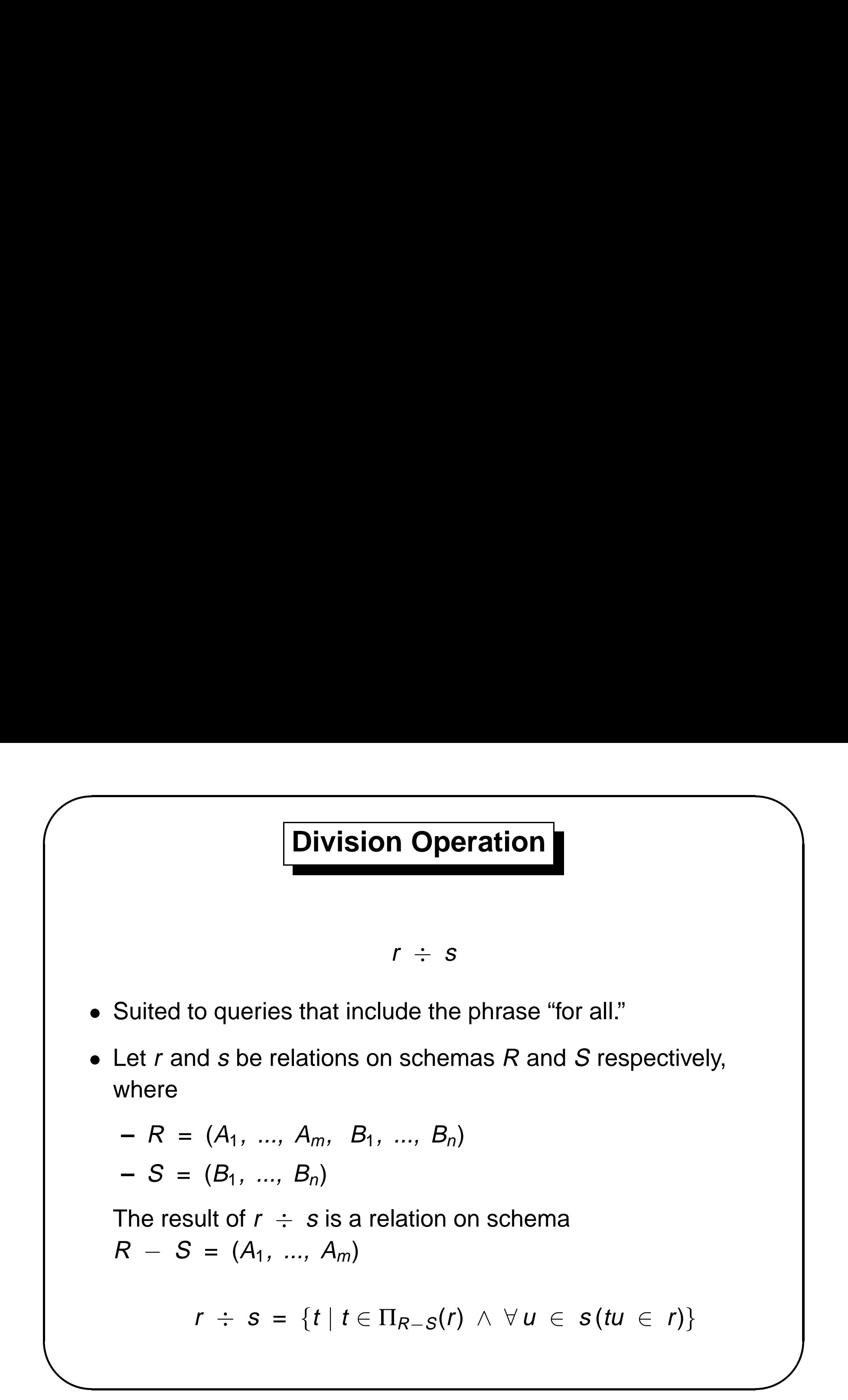

#### **Division Operation (Cont.)**

• Property

 $\sqrt{2}$ 

- **–** Let q <sup>=</sup> <sup>r</sup> <sup>÷</sup> <sup>s</sup>
- **–**– Then  $q$  is the largest relation satisfying:  $q$   $\times$   $s$   $\subseteq$   $r$
- & • Definition in terms of the basic algebra operation Let  $r(R)$  and  $s(S)$  be relations, and let  $S \subseteq R$

$$
r \div s = \Pi_{R-S} (r) - \Pi_{R-S} ((\Pi_{R-S} (r) \times s) - \Pi_{R-S,S}(r))
$$

To see why:

- **–** $\Pi_{R-S,S}(r)$  simply reorders attributes of  $r$
- $\begin{array}{c} \begin{array}{c} \begin{array}{c} \end{array} \\ \begin{array}{c} \end{array} \\ \begin{array}{c} \end{array} \end{array} \end{array}$ **–** $\Pi_{R-S}(\left(\Pi_{R-S}\left(r\right)~\times~s)-\Pi_{R-S,S}(r)\right)$  gives those tuples  $t$  in  $\Pi_{R-S}(r)$  such that for some tuple  $u \in S$ , tu  $\notin r$ .

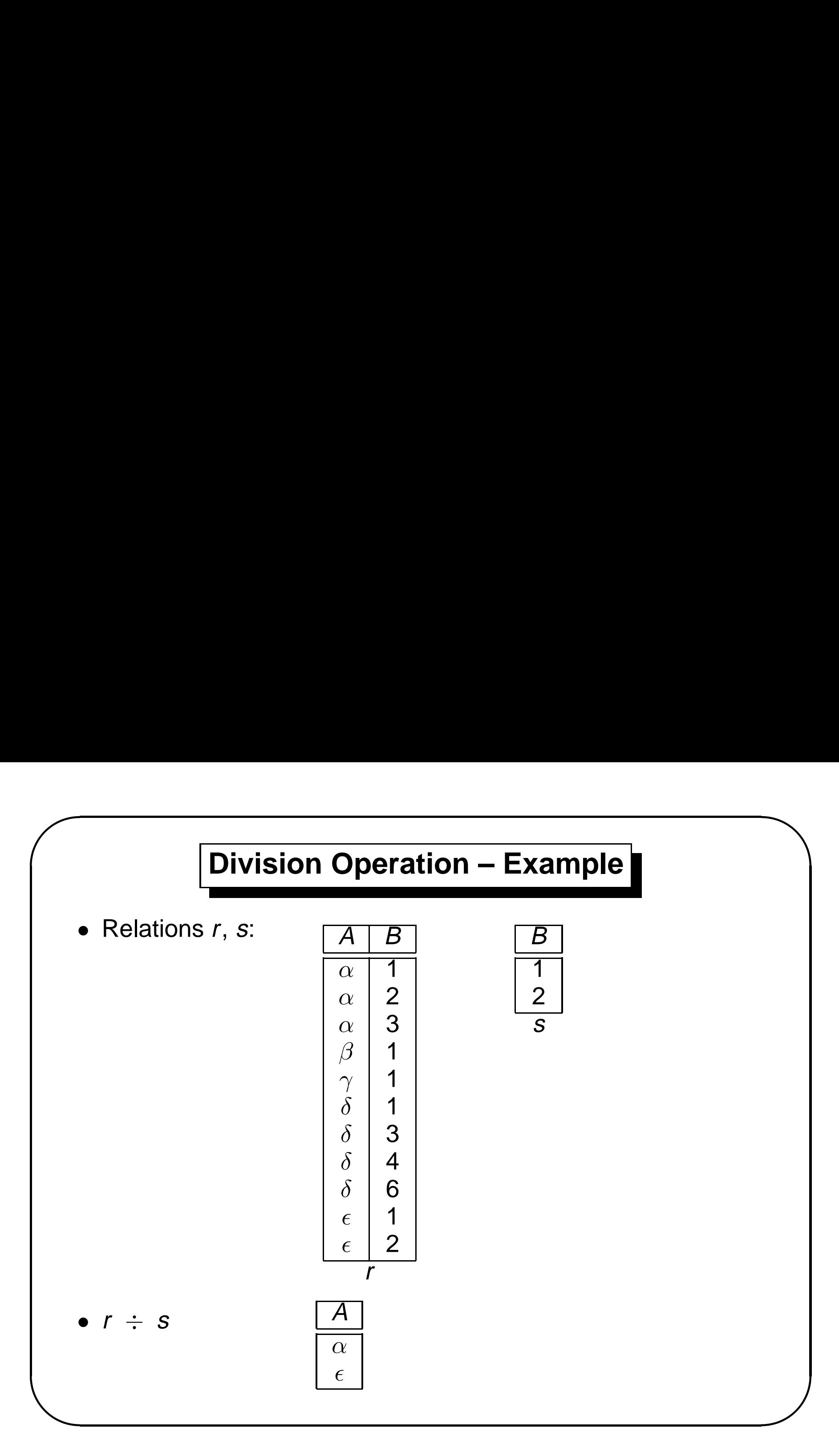

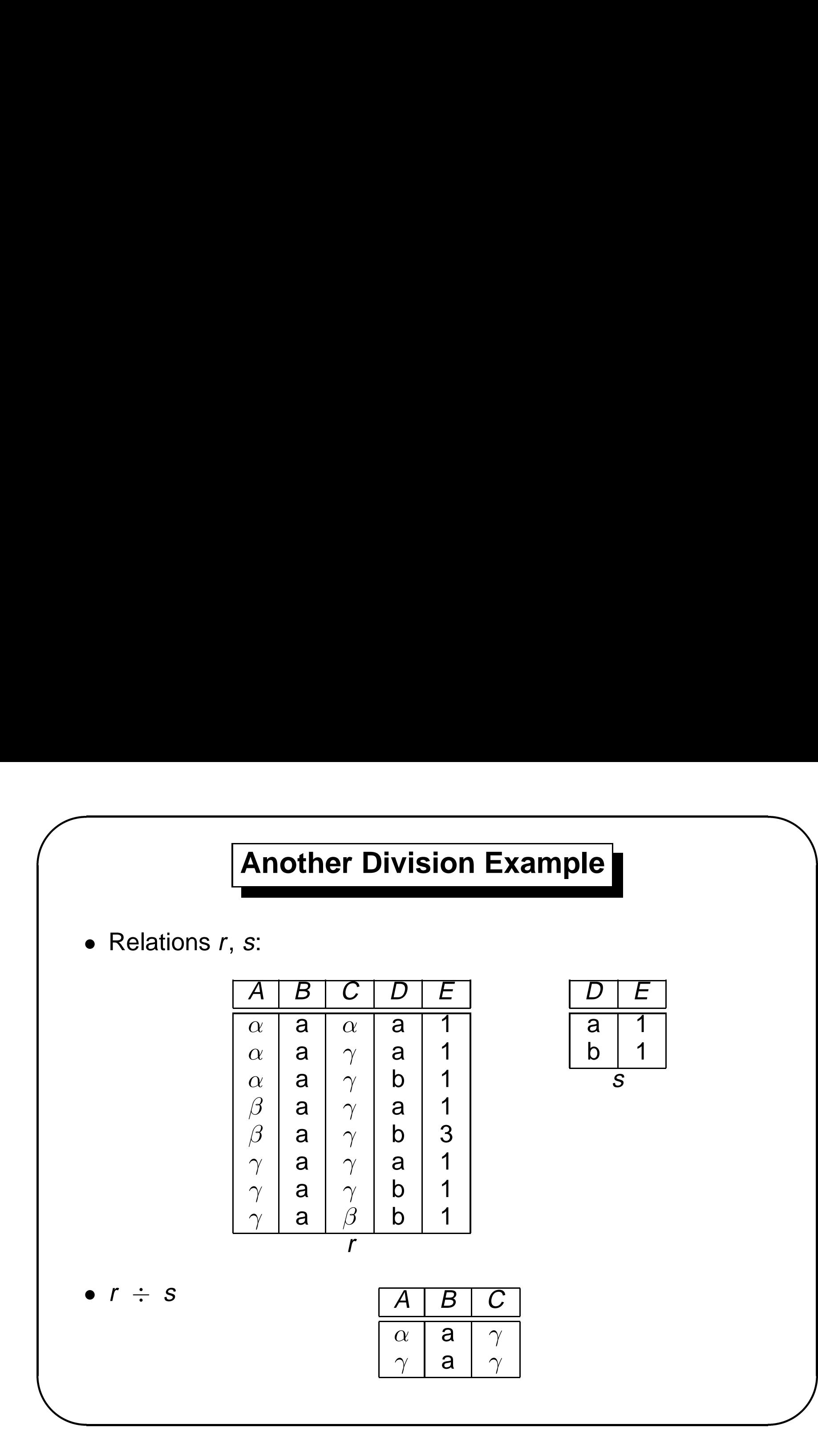

#### **Assignment Operation**

- & m<br> $y$ .  $\bullet\,$  The assignment operation  $(\leftarrow)$  provides a convenient way to express complex queries; write query as <sup>a</sup> sequential program consisting of <sup>a</sup> series of assignments followed by an expression whose value is displayed as the result of the query.
	- Assignment must always be made to <sup>a</sup> temporary relation variable.
	- Example: Write  $r \div s$  as

$$
temp1 \leftarrow \Pi_{R-S} (r)
$$
  
\n
$$
temp2 \leftarrow \Pi_{R-S} ((temp1 \times s) - \Pi_{R-S,S}(r))
$$
  
\n
$$
result = temp1 - temp2
$$

- **–**– The result to the right of the  $\leftarrow$  is assigned to the relation variable on the left of the  $\leftarrow$ .
- **–** May use variable in subsequent expressions.

 $\sqrt{2}$ 

- & • Find all customers who have an account from at least the "Downtown" and "Uptown" branches.
	- **–**– Query 1

 $\sqrt{2}$ 

 $\Pi_{CN}(\sigma_{BN} = \text{``Downtown''}(deposition \bowtie account))$  ∩  $\Pi_{CN}(\sigma_{BN}=\text{``Uptown''}(deposition \bowtie account))$ where CN denotes *customer-name* and BN denotes branch-name.

**–**– Query 2

> $\Pi_{\text{customer-name}, \text{ branch-name}}$  (depositor  $\bowtie$  account)  $\div$   $\rho$ temp(branch-name)({ ("Downtown"), ("Uptown") })

 $\overline{\phantom{0}}$ 

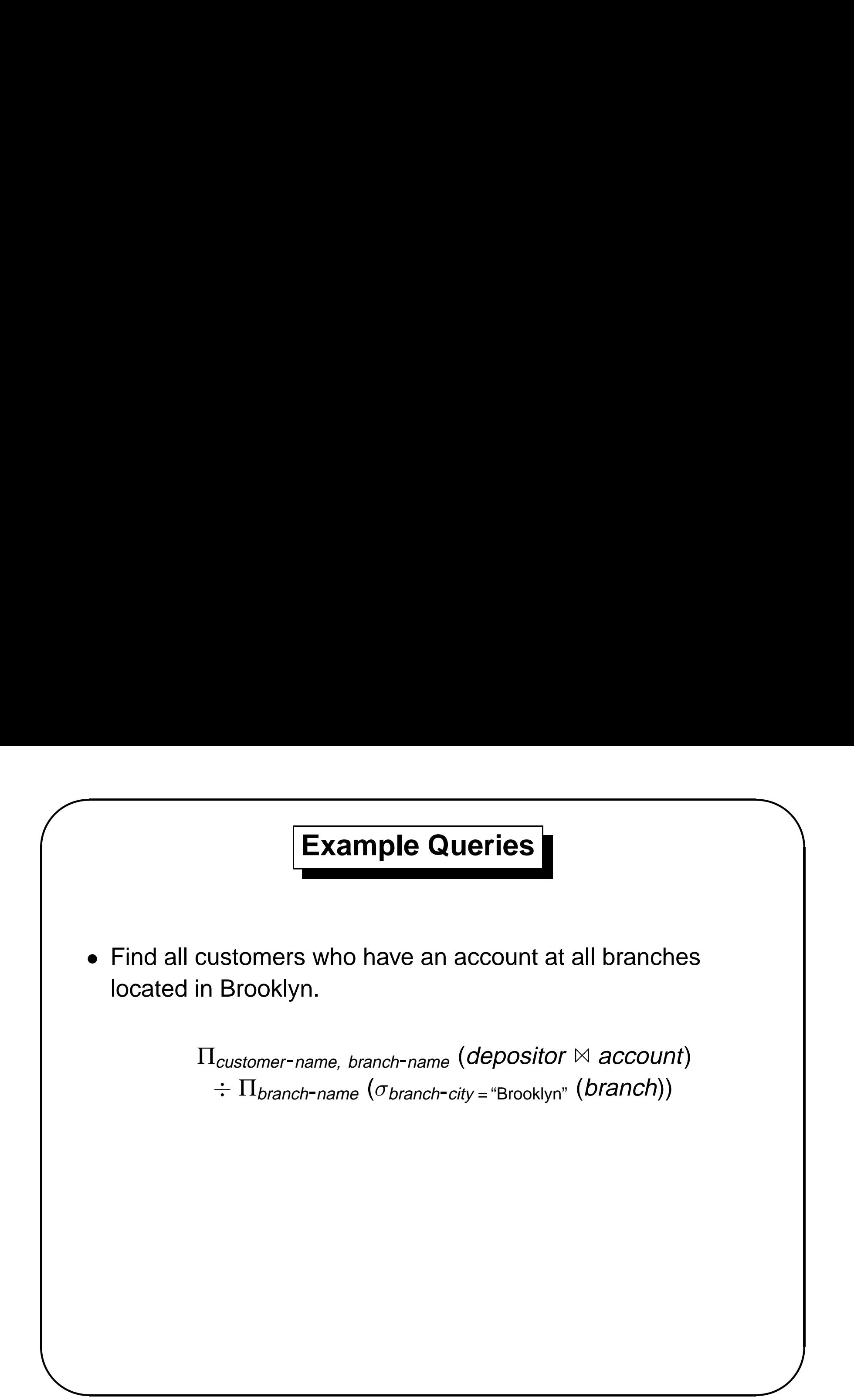

#### **Tuple Relational Calculus**

% • A nonprocedural query language, where each query is of the form

#### $\{t \mid P(t)\}\$

- It is the set of all tuples t such that predicate  $P$  is true for t
- & • t is a tuple variable; t[A] denotes the value of tuple t on attribute A
	- $t \in r$  denotes that tuple t is in relation  $r$
	- P is a *formula* similar to that of the predicate calculus

 $\sqrt{2}$ 

#### **Predicate Calculus Formula**

- 1. Set of attributes and constants
- 2. Set of comparison operators: (e.g.,  $\lt$ ,  $\leq$ ,  $=$ ,  $\neq$ ,  $>$ ,  $\geq$ )
- $\begin{array}{c}\n1 \\
2 \\
3 \\
4\n\end{array}$ 3. Set of connectives: and  $(\wedge)$ , or  $(\vee)$ , not  $(\neg)$ 
	- 4. Implication  $(\Rightarrow)$ :  $x \Rightarrow y$ , if x if true, then y is true

$$
x \Rightarrow y \equiv \neg x \lor y
$$

- 5. Set of quantifiers:
	- $\bullet\;\;\exists\;t\;\in\;r\;(\mathsf{Q}(t))\;\equiv$  "there exists" a tuple  $t$  in relation  $r$ such that predicate  $Q(t)$  is true

• 
$$
\forall t \in r (Q(t)) \equiv Q
$$
 is true "for all" tuples t  
in relation r

 $\sqrt{2}$ 

 $\overline{\phantom{0}}$ 

#### **Banking Example**

branch (branch-name, branch-city, assets)

customer (customer-name, customer-street, customer-city)

account (branch-name, account-number, balance)

loan (branch-name, loan-number, amount)

depositor (customer-name, account-number)

borrower (customer-name, loan-number)

 $\sqrt{2}$ 

&

 $\overline{\phantom{0}}$ 

## $\sqrt{2}$ &  $\overline{\phantom{0}}$ % **Example Queries** • Find the *branch-name, loan-number*, and *amount* for loans of over \$1200  $\{t | t \in loan \land t[amount] > 1200\}$ • Find the loan number for each loan of an amount greater than \$1200  ${t | \exists s \in loan(t[loan-number] = s[loan-number]}$  $\wedge$  s[amount] > 1200)}

Notice that a relation on schema [*customer-name*] is implicitly defined by the query

& % • Find the names of all customers having <sup>a</sup> loan, an account, or both at the bank

 ${t | \exists s \in borrower(t[customer-name] = s[customer-name])}$  $\vee \exists u \in \text{deposition}(t[customer\text{-}name\text{-}name] = u[customer\text{-}name\text{-}name])$ 

• Find the names of all customers who have a loan and an account at the bank.

 ${t | \exists s \in borrower(t[customer-name] = s[customer-name])}$  $\land \exists u \in \text{deposition}(t[customer\text{-}name\text{-}name] = u[customer\text{-}name\text{-}name])$ 

 $\sqrt{2}$ 

& • Find the names of all customers having <sup>a</sup> loan at the Perryridge branch

 ${t | \exists s \in borrower(t[customer-name] = s[customer-name]}$  $\wedge \exists u \in loan(u[branch\text{-}name] = "Perrying"$  $\wedge$  u[loan-number] = s[loan-number])) }

• Find the names of all customers who have a loan at the Perryridge branch, but no account at any branch of the bank

 ${t | \exists s \in borrower(t[customer-name] = s[customer-name]}$  $\wedge \exists u \in loan(u[branch\text{-}name] = "Perrying"$  $\wedge$  u[loan-number] = s[loan-number])  $\wedge \ \exists v \in \text{depositor } (v[customer-name] = t[customer-name])$ 

 $\sqrt{2}$ 

 $\overline{\phantom{0}}$ 

& • Find the names of all customers having <sup>a</sup> loan from the Perryridge branch and the cities they live in

%  ${t | \exists s \in loan(s[branch-name] = "Perrying"]}$  $\wedge \exists u \in \text{borrower (}u[loan-number] = s[loan-number]$  $\wedge$  t[customer-name] = u[customer-name]  $\wedge \exists v \in customer (u[customer-name] = v[customer-name]$  $\wedge$  t[customer-city] = v[customer-city])))}

 $\sqrt{2}$ 

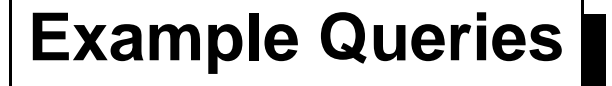

- Find the names of all customers who have an account at all branches located in Brooklyn:
- & %  ${t | \forall s \in branch(s[branch-city] = "Brooklyn" \Rightarrow}$  $\exists u \in account$  (s[branch-name] = u[branch-name]  $\wedge \exists s \in$  depositor (t[customer-name] = s[customer-name]  $\wedge$  s[account-number] = u[account-number]))) }

 $\sqrt{2}$ 

#### **Safety of Expressions**

- It is possible to write tuple calculus expressions that generate infinite relations.
- For example,  $\{t \mid \neg\, t \in \,\, r\}$  results in an infinite relation if the domain of any attribute of relation  $r$  is infinite
- To guard against the problem, we restrict the set of allowable expressions to *safe* expressions.
- &  $e$ <br> $S$ , • An expression  $\{t \mid P(t)\}$  in the tuple relational calculus is safe if every component of t appears in one of the relations, tuples, or constants that appear in P

 $\sqrt{2}$ 

#### **Domain Relational Calculus**

- & • A nonprocedural query language equivalent in power to the tuple relational calculus.
	- Each query is an expression of the form:

$$
\{ | P(x_1, x_2, ..., x_n)\}\
$$

- *x*<sub>1</sub>, *x*<sub>2</sub>, ..., *x*<sub>n</sub> represent domain variables
- **–** $\hbox{--}$   $\emph{P}$  represents a formula similar to that of the predicate calculus

 $\sqrt{2}$ 

 $\overline{\phantom{0}}$ 

&  $\begin{matrix} \phantom{-} \\ \phantom{-} \\ \phantom{-} \end{matrix}$ • Find the *branch-name, loan-number,* and *amount* for loans of over \$1200:

 $\{ < b, l, a > | < b, l, a > \in \$  Ioan  $\wedge$   $a > 1200 \}$ 

• Find the names of all customers who have a loan of over \$1200:

 $\{ < c > | \exists b, l, a \, | \, c, l > c \text{ \textit{borrower} } \wedge \langle b, l, a \rangle \in \textit{Ioan} \}$  $\land$  a > 1200)}

• Find the names of all customers who have a loan from the Perryridge branch and the loan amount:

 $\{< c, a > | \exists l \, | \, < c, l > \in \text{ borrower}\}$  $\wedge \exists b \ (\lt b, l, a \gt \in loan \wedge b = "Perrying) \}$ 

 $\sqrt{2}$ 

## $\sqrt{2}$ &  $\overline{\phantom{0}}$ % **Example Queries** • Find the names of all customers having <sup>a</sup> loan, an account, or both at the Perryridge branch:  $\{< c > | \exists l \, (< c, l > \in \text{ borrower}\}$  $\wedge \exists b, a \, (**b**, l, a > \in loan \wedge b = "Perrying'')$  $\vee \exists a \, ( \in$  depositor  $\wedge \exists b, n \, (< b, a, n > \in account \wedge b = \text{``Perrying''})$

• Find the names of all customers who have an account at all branches located in Brooklyn:

$$
\{ < c > \mid \forall x, y, z \; (="" <="" (
$$

#### **Safety of Expressions**

 $\{< x_1, x_2, ..., x_n > \mid P(x_1, x_2, ..., x_n)\}\$ 

is safe if all of the following hold:

- $\begin{matrix} 1 \ 1 \ 1 \ 1 \ 1 \ 1 \ 1 \end{matrix}$ 1. All values that appear in tuples of the expression are values from  $dom(P)$  (that is, the values appear either in P or in a tuple of a relation mentioned in  $P$ ).
- $\begin{bmatrix} 1 & 1 \\ 2 & 3 \end{bmatrix}$ 2. For every "there exists" subformula of the form  $\exists x (P_1(x))$ , the subformula is true if and only if there is a value x in  $dom(P_1)$ such that  $P_1(x)$  is true.
	- 3. For every "for all" subformula of the form  $\forall x (P_1(x))$ , the subformula is true if and only if  $P_1(x)$  is true for all values x from  $dom(P_1)$ .

 $\sqrt{2}$ 

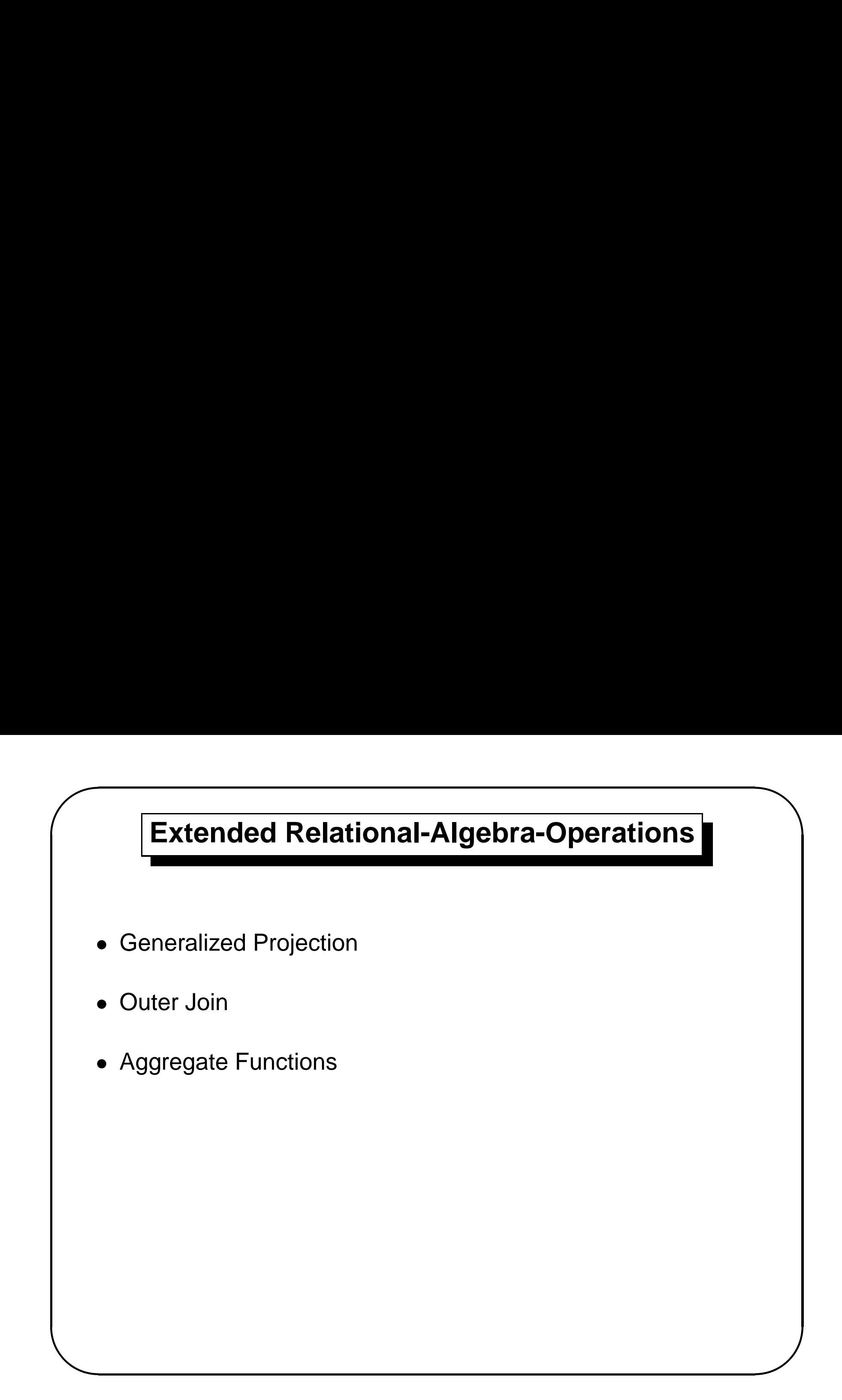

#### **Generalized Projection**

& • Extends the projection operation by allowing arithmetic functions to be used in the projection list.

 $\Pi_{F_1,F_2,...,F_n}(E)$ 

- $\bullet\;$   $\cal E$  is any relational-algebra expression
- $\bullet\,$  Each of  $F_1, F_2, \ldots, F_n$  are arithmetic expressions involving constants and attributes in the schema of E.
- $)$ <br> $)$ <br> $)$ • Given relation credit-info(customer-name, limit, credit-balance), find how much more each person can spend:

 $\Pi_{\text{customer-name}, \text{ limit -- credit-balance}}$  (*Credit-info*)

 $\sqrt{2}$ 

#### **Outer Join**

- An extension of the join operation that avoids loss of information.
- & at<br> $\sum$ <br> $\sum$ • Computes the join and then adds tuples from one relation that do not match tuples in the other relation to the result of the join.
	- Uses null values:

 $\sqrt{2}$ 

- **–**- null signifies that the value is unknown or does not exist.
- **–**All comparisons involving null are **false** by definition.

#### **Outer Join – Example**

# & • Relation loan

 $\sqrt{2}$ 

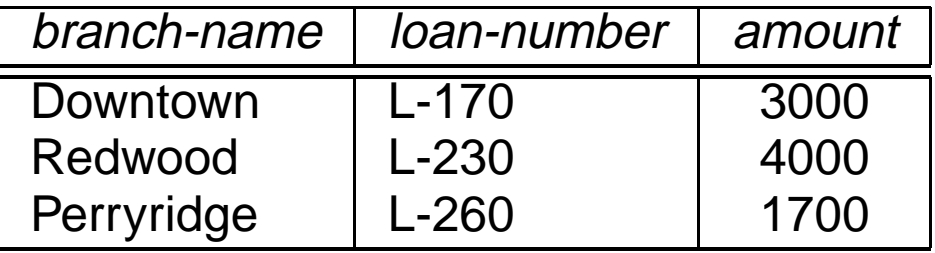

#### • Relation borrower

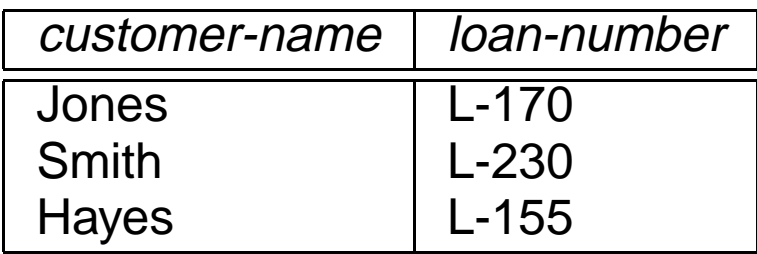

 $\overline{\phantom{0}}$ 

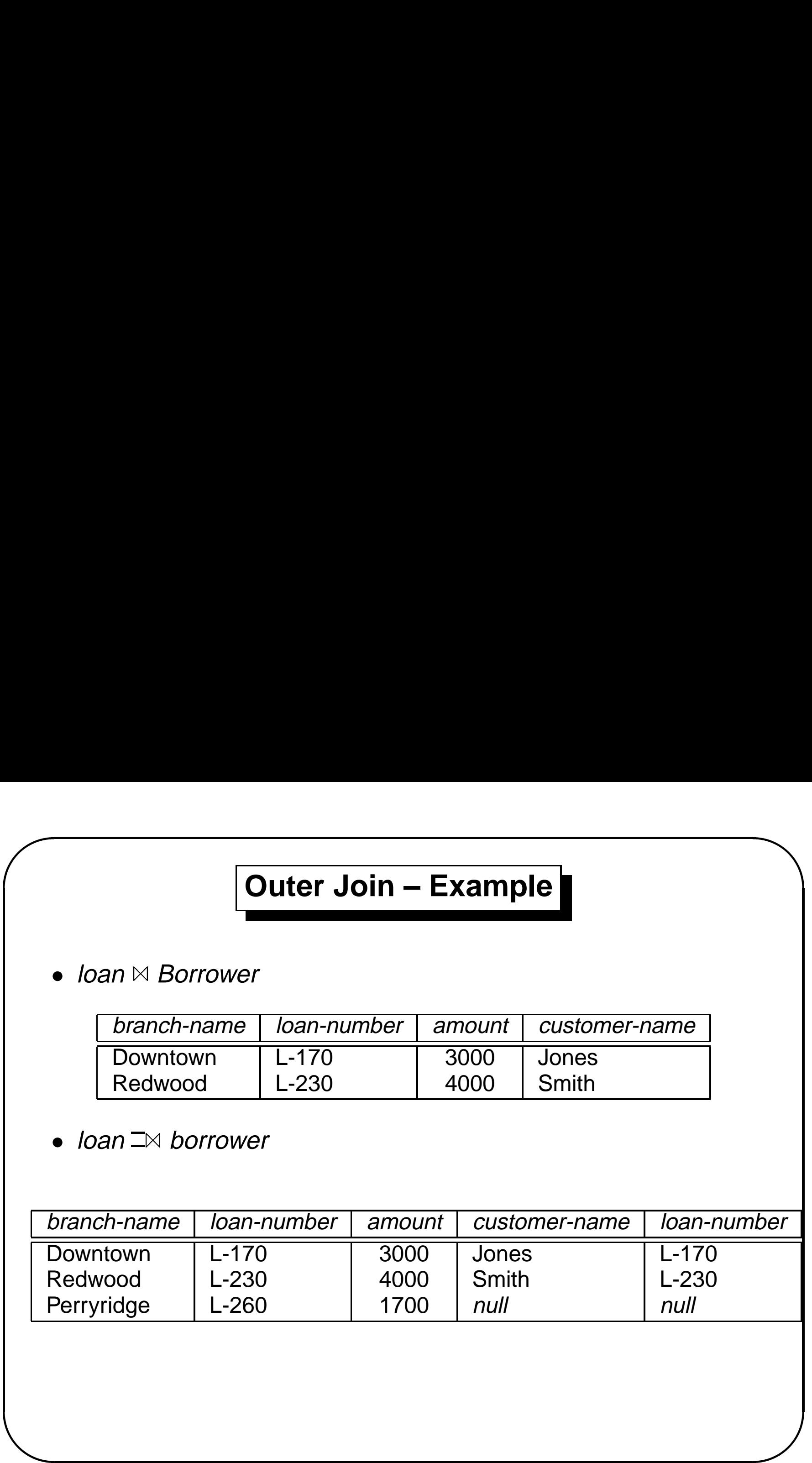

#### **Outer Join – Example**

&  $\bullet\,$  loan  $\triangleright\!\!\mathbb{L}\,$  Borrower

 $\sqrt{2}$ 

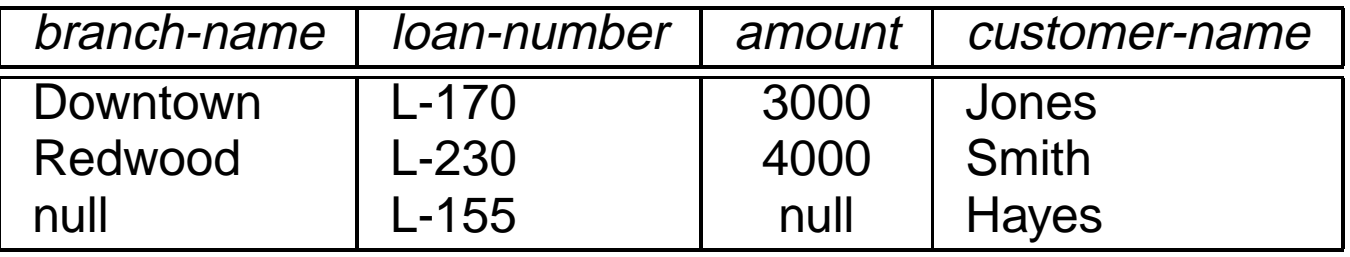

#### • loan  $\Box\mathbb{X}$  borrower

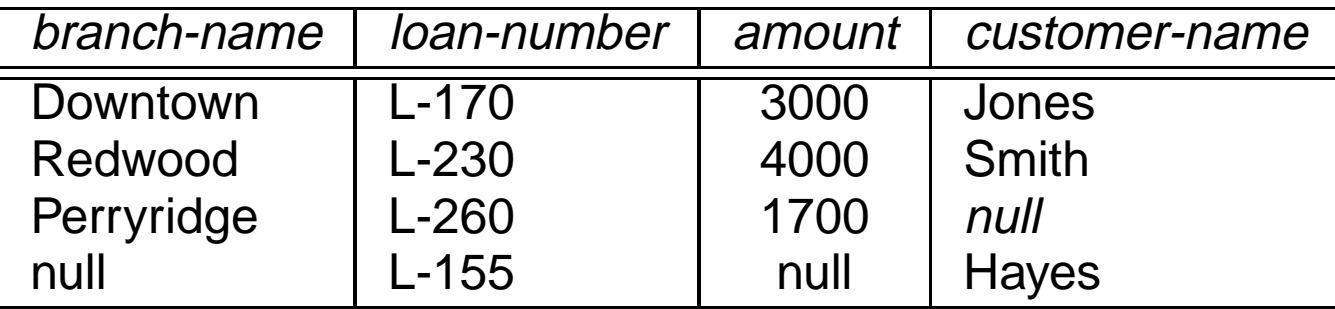

 $\overline{\phantom{0}}$ 

#### **Aggregate Functions**

&  $\bigcup$  $\bullet\,$  Aggregation operator  ${\cal G}$  takes a collection of values and returns <sup>a</sup> single value as <sup>a</sup> result.

**avg**: average value **min**: minimum value **max**:maximum value **sum**: sum of values **count**: number of values

$$
G_1, G_2, ..., G_n
$$
  $G_{F_1}$   $A_1, F_2$   $A_2, ..., F_m$   $A_m$ ( $E$ )

- **–** E is any relational-algebra expression
- **–** $\:\:\:\:\:\:G_1,\:G_2,\ldots,G_n$  is a list of attributes on which to group
- **–** $\,$   $F_{i}$  is an aggregate function
- **–** Ai is an attribute name

 $\sqrt{2}$ 

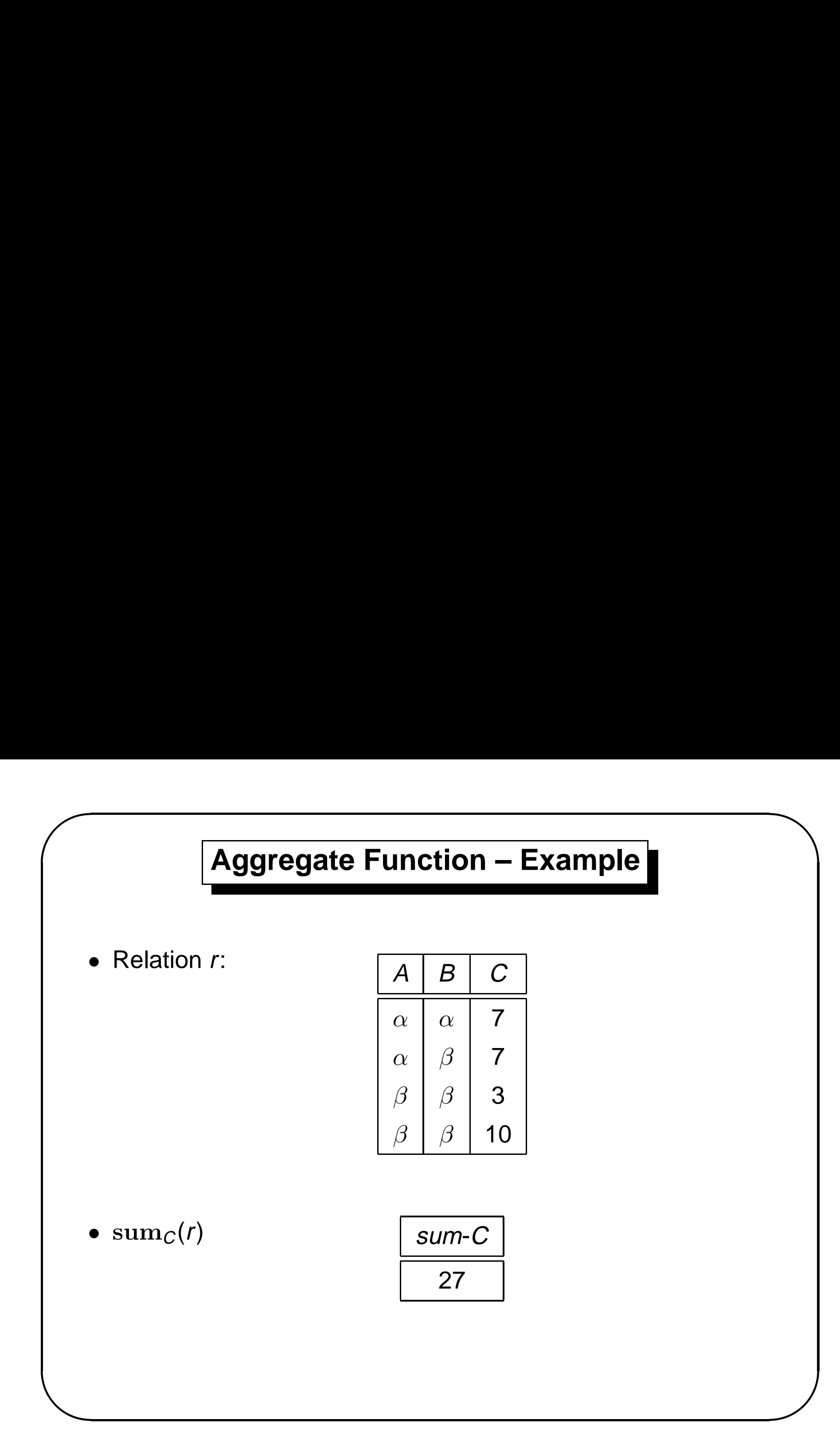

#### **Aggregate Function – Example**

& • Relation *account* grouped by *branch-name*:

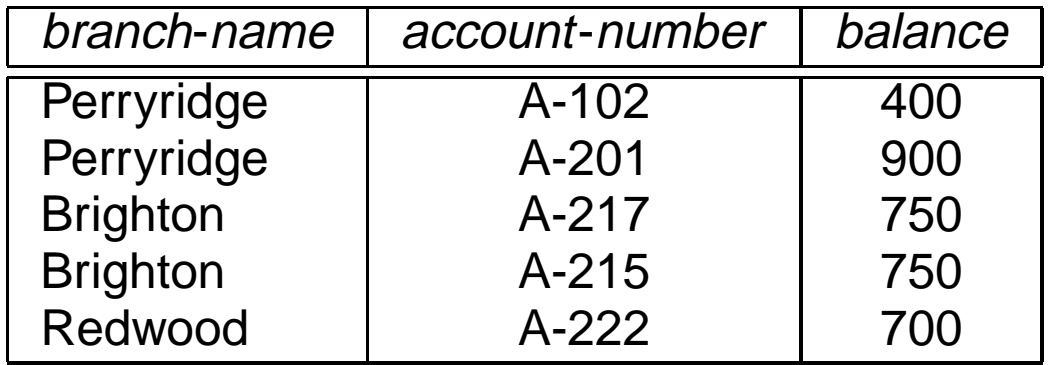

•branch-name G**sum** balance(account)

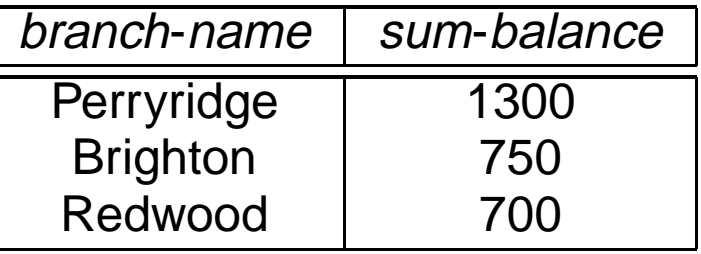

 $\sqrt{2}$ 

 $\overline{\phantom{0}}$ 

#### **Modification of the Database**

- & • The content of the database may be modified using the following operations:
	- **–** Deletion

 $\sqrt{2}$ 

- **–** Insertion
- **–** Updating
- All these operations are expressed using the assignment operator.

 $\overline{\phantom{0}}$ 

#### **Deletion**

- &  $\begin{array}{c} \begin{array}{c} \end{array} \end{array}$ • A delete request is expressed similarly to <sup>a</sup> query, except instead of displaying tuples to the user, the selected tuples are removed from the database.
	- Can delete only whole tuples; cannot delete values on only particular attributes.
	- A deletion is expressed in relational algebra by:

 $r \leftarrow r - E$ 

where r is a relation and  $E$  is a relational algebra query.

 $\sqrt{2}$ 

#### **Deletion Examples**

& • Delete all account records in the Perryridge branch.

```
account \leftarrow
```
 $account - σ_{branch-name} = "Perryridge" (account)$ 

• Delete all loan records with amount in the range 0 to 50.

 $Ioan \leftarrow Ioan - \sigma_{amount} > 0$  and amount  $\leq 50$  (loan)

• Delete all accounts at branches located in Needham.

 $r_1$   $\leftarrow$   $r_2$   $\leftarrow$   $r_3$   $\leftarrow$   $\sigma_{\text{an}}$   $\sigma_{\text{an}}$   $\sigma_{\text{an}}$   $\leftarrow$   $\sigma_{\text{branch} - \text{city}}$  = "Needham" (account  $\bowtie$  branch)  $r_2 \leftarrow \Pi_{branch}$ -name, account-number, balance  $(r_1)$ all accounts at branches located in Needham.<br>  $r_1 \leftarrow \sigma_{branch-city}$  = "Needham" (account  $\bowtie$  branch)<br>  $r_2 \leftarrow \Pi_{branch-name, account-number}$  balance ( $r_1$ )<br>  $r_3 \leftarrow \Pi_{customer-name, account-number}(r_2 \bowtie \text{depositor})$  $account \leftarrow account - r_2$ depositor  $\leftarrow$  depositor  $-$  r<sub>3</sub>

 $\sqrt{2}$ 

 $\overline{\phantom{0}}$ 

#### **Insertion**

- & • To insert data into <sup>a</sup> relation, we either:
	- **–** $-$  specify a tuple to be inserted
- % **–** write <sup>a</sup> query whose result is <sup>a</sup> set of tuples to be inserted
	- In relational algebra, an insertion is expressed by:

 $r \leftarrow r \cup F$ 

where r is a relation and  $E$  is a relational algebra expression.

 $\bullet\,$  The insertion of a single tuple is expressed by letting  $E$  be a constant relation containing one tuple.

 $\sqrt{2}$ 

#### **Insertion Examples**

& • Insert information in the database specifying that Smith has \$1200 in account A-973 at the Perryridge branch.

 $account \leftarrow account \cup \{("Perryridge", A-973, 1200)\}$ depositor  $\leftarrow$  depositor  $\cup$  { ("Smith", A-973) }

% • Provide as <sup>a</sup> gift for all loan customers in the Perryridge branch, <sup>a</sup> \$200 savings account. Let the loan number serve as the account number for the new savings account.

 $r_1 \leftarrow (\sigma_{branch\text{-}name\text{ = "Perryridge"}} (borrower \bowtie \text{ loan}))$  $account \leftarrow account \cup \Pi_{branch-name}$ , Ioan-number, 200  $(r_1)$ depositor ← depositor  $\cup$   $\Pi_{\text{customer-name, loan-number}}(r_1)$ 

 $\sqrt{2}$ 

#### **Updating**

- & all  $\bigcup$ • A mechanism to change a value in a tuple without changing all values in the tuple
	- Use the generalized projection operator to do this task

 $r \leftarrow \Pi_{F_1,F_2,...,F_n}(r)$ 

- **–** $-$  Each  $F_i$  is either the *i*th attribute of  $r$ , if the *i*th attribute is not updated, or, if the attribute is to be updated
- **–** Fi is an expression, involving only constants and the attributes of r, which gives the new value for the attribute

 $\sqrt{2}$ 

#### **Update Examples**

& • Make interest payments by increasing all balances by 5 percent.

```
account \leftarrow \Pi_{BN,AN,BAL} \leftarrow \textit{BAL}_{*1.05} (account)
```
where BAL, BN and AN stand for balance, branch-name and account-number, respectively.

• Pay all accounts with balances over \$10,000 6 percent interest and pay all others 5 percent.

 $\mathsf{account} \leftarrow \Pi_{\mathsf{BN},\mathsf{AN},\mathsf{BAL}} \leftarrow \mathsf{BAL} * 1.06 \left(\sigma_{\mathsf{BAL}} > 10000 \left(\mathsf{account}\right)\right)$  $\cup$   $\Pi_{BN,AN,BAL} \leftarrow$  BAL  $*1.05$  ( $\sigma_{BAL} <$  10000 (account))

 $\sqrt{2}$ 

 $\overline{\phantom{0}}$ 

#### **Views**

- $\begin{array}{c} \begin{array}{c} \end{array} \end{array}$ • In some cases, it is not desirable for all users to see the entire logical model (i.e., all the actual relations stored in the database.)
- & • Consider <sup>a</sup> person who needs to know <sup>a</sup> customer's loan number but has no need to see the loan amount. This person should see <sup>a</sup> relation described, in the relational algebra, by

 $\Pi_{\text{customer-name}}$ , loan-number (borrower  $\bowtie$  loan)

• Any relation that is not part of the conceptual model but is made visible to a user as a "virtual relation" is called a *view*.

 $\sqrt{2}$ 

#### **View Definition**

• A view is defined using the **create view** statement which has the form

**create view** <sup>v</sup> **as** <sup>&</sup>lt;query expression<sup>&</sup>gt;

where  $\leq$ query expression $>$  is any legal relational algebra query expression. The view name is represented by v.

- % • Once <sup>a</sup> view is defined, the view name can be used to refer to the virtual relation that the view generates.
- & • View definition is not the same as creating <sup>a</sup> new relation by evaluating the query epression. Rather, <sup>a</sup> view definition causes the saving of an expression to be substituted into queries using the view.

 $\sqrt{2}$ 

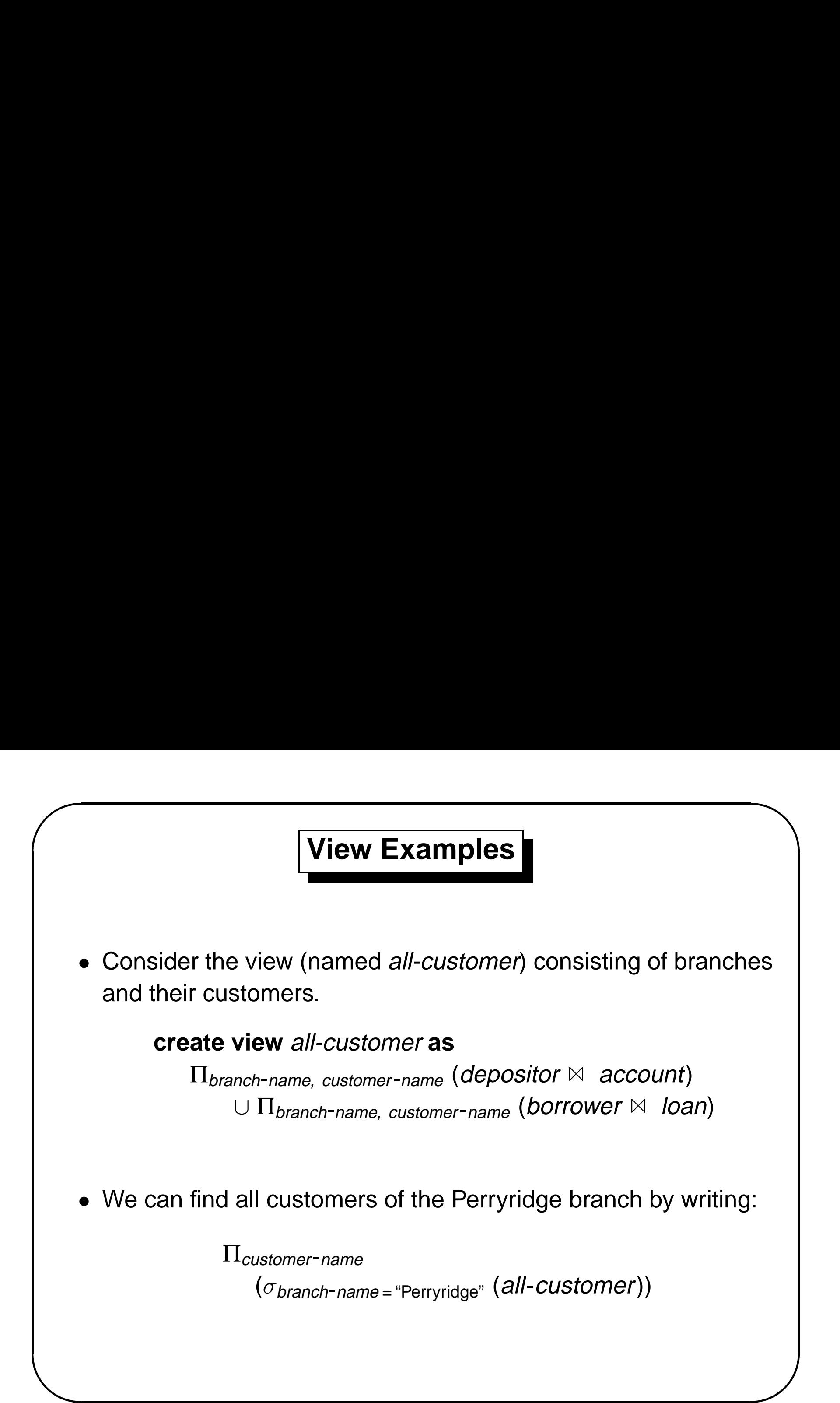

#### **Updates Through Views**

- Database modifications expressed as views must be translated to modifications of the actual relations in the database.
- &  $\begin{pmatrix} 1 \\ 2 \\ 3 \\ 4 \end{pmatrix}$ • Consider the person who needs to see all loan data in the *loan* relation except *amount*. The view given to the person, branch-loan, is defined as:

#### **create view** branch-loan **as**

 $\Pi_{branch-name, loan-number}$  (loan)

Since we allow <sup>a</sup> view name to appear wherever <sup>a</sup> relation name is allowed, the person may write:

branch-loan ← branch-loan  $\cup$  { ("Perryridge", L-37) }

 $\sqrt{2}$ 

#### **Updates Through Views (Cont.)**

- &  $\begin{array}{c}\n\overline{a} \\
\overline{b} \\
\overline{c}\n\end{array}$ • The previous insertion must be represented by an insertion into the actual relation *loan* from which the view *branch-loan* is constructed.
	- An insertion into *loan* requires a value for *amount*. The insertion can be dealt with by either
		- **–** rejecting the insertion and returning an error message to the user
		- **–**– inserting a tuple ("Perryridge", L-37, *null*) into the *loan* relation

 $\sqrt{2}$ 

#### **Views Defined Using Other Views**

- $\begin{pmatrix} 1 & 1 \\ 1 & 1 \\ 1 & 1 \end{pmatrix}$ • One view may be used in the expression defining another view
- & • A view relation  $v_1$  is said to *depend directly on* a view relation  $v_2$  if  $v_2$  is used in the expression defining  $v_1$ 
	- A view relation  $v_1$  is said to *depend on* view relation  $v_2$  if and only if there is a path in the dependency graph from  $v_2$  to  $v_1$ .
	- A view relation  $v$  is said to be *recursive* if it depends on itself.

 $\sqrt{2}$ 

#### **View Expansion**

- % • A way to define the meaning of views defined in terms of other views.
- Let view  $v_1$  be defined by an expression  $e_1$  that may itself contain uses of view relations.
- View expansion of an expression repeats the following replacement step:

#### **repeat**

 $\sqrt{2}$ 

Find any view relation  $v_i$  in  $e_1$ 

Replace the view relation  $v_i$  by the expression defining  $v_i$ **until** no more view relations are present in  $e_1$ 

& • As long as the view definitions are not recursive, this loop will terminate.